**Collider Run II Shot Setup Documentation**

Created by Brian Drendel 3-24-04 Last Edit by Brian Drendel 4-5-05 Send suggestions and comments to ad-pbar-tuning-adminNOSPAM@fnal.gov (remove "NOSPAM").

## **Sequencer: Pbar**

**Collider Aggregate: Run II Start Reverse Protons**

**Previous Aggregate:** Run II Start Shot Setup

**Purpose of this Aggregate:** The previous aggregate prepared the AP1 and AP3 beam lines for 8 Gev operation. This aggregate enables 8 GeV beam for the Main Injector portion of the tune-up, and configures Accumulator cooling. To prepare for 8 GeV beam, this aggregate toggles the P67 abort masks from 120 GeV to 8 GeV operation, sets the \$16/\$2D 8 GeV tune-up event to 2 turns/35 bunches, sets V:PSHOOT to 4 to allow the Main Injector to start 8 GeV tune-up on \$2D, and clears the Pbar software beam switch. This aggregate also has the Pbar Sequencer operator wait for the stacktail to pull the beam over into the core. When this is done, the stacktail is turned off, power leveling is setup on the core transverse and longitudinal systems and we switch over to the 4-8GHz core momentum system. The VSA program should still be running on SC, and the Pbar Sequencer operator should still be trying to cool the Accumulator frequency width A:FRWDTH to 15Hz.

**How to get back to stacking from here:** Run the Run II Return to Stacking Aggregate. ::: INSTRUCT 210

This aggregate steps one through tuning up the Main Injector, P1, P2, AP1, and AP3 lines as well as injection into the Accumulator with reverse protons. Completing this tune up gives high assurance that the Pbar transfer efficiency from the Accumulator to the MI willl be maximized.

Interrupt anywhere in this box to continue.

::: SHOT\_LOG COMMENT .

Enters the following comment into the Pbar portion of the shot scrapbook at http://www-bd.fnal.gov/cgi-mach/machlog.pl?nb=scrap03.

Time- Beginning Reverse Proton Tune Up in Pbar and MI. The Stack size is ###.#####. – Sequencer ::: INSTRUCT 213 D Proton Torpedo SA instruct is bypassed. ::: START PGM P194

Starts Proton Torpedo SA (keeper is Budlong). Command is bypassed.

::: CTLIT\_DEVICE D:BSC925 OFF .

Closes AP3 Beam Stop

::: ABORT\_MASK AP1\_120\_PS ENABLED . The P67 abort for 120 GeV power supplies is masked since we will be running 8 GeV beam.

::: ABORT\_MASK AP1\_8\_PS DISABLED .

The P67 abort for 8 GeV power supplies is unmasked to prepare for 8 GeV operation. ::: ABORT\_MASK PBAR\_SOFT ENABLED .

```
The P67 software abort is unmasked.
::: EVENT 88 TRIGGER
      Triggers a TCLK event $81, which is a Debuncher beam permit system reset
      event.
::: BOOST_INTENSITY EVT16 2 .
      Booster event $16 is set to 2 turns 35 bunches.
::: SETIT DEVICE V:PSHOOT =4
      V:PSHOOT having a state of 4 means "Ready for Main Injector Tune up." The
      Main Injector Shot Transfer Line Tune-up aggregate waits for PSHOOT to be set
      to 4 before starting its beam line tune-up.
::: BEAM SWITCH PBAR SOURCE ON
      Turns on the Pbar beam switch to allow 8GeV beam for Main Injector tune-up.
::: ACKNOWLEDGE .
            Beam cooled into Core?
                  ΟK
                            Cancel
::: CTLIT_DEVICE A:SPPS01 OFF .
      Turns off the Accumulator stacktail pin switch. Once all of the beam that
      was in the stacktail is swept over into the core, the stacktail can be turned
      off.
::: SET_SEQ FILE 28 .
      File #28 turns off the Accumulator stacktail high level amps.
      A: SPAH11 TURN DEVICE OFF only and the set of the set of the set of the set of the set of the set of the set of
      A: SPAH12 TURN DEVICE OFF OUTLA
      A: SPAHD1 TURN DEVICE OFF only and the set of the set of the set of the set of the set of the set of the set of the set of the set of the set of the set of the set of the set of the set of the set of the set of the set of
      A: SPAHD2 TURN DEVICE OFF only and the set of the set of the set of the set of the set of the set of the set of the set of the set of the set of the set of the set of the set of the set of the set of the set of the set of
      A: SPAHD3 TURN DEVICE OFF OUTLA
      A: SPAHD4 TURN DEVICE OFF only and the set of the set of the set of the set of the set of the set of the set of the set of the set of the set of the set of the set of the set of the set of the set of the set of the set of
::: SET SEQ FILE 94
      File #94 enables core power leveling. Power Leveling (no relation to Pbar
      Expert Tony Leveling) automatically adjusts the cooling attenuation to obtain
      a target power setting. After power leveling has been enabled, attempts to
      adjust the cooling power by moving the pin attenuator from a parameter page
      or P34 will fail, because the power leveling will readjust the pin
      attenuators to reach its target power. The power levels are determined by
      the diode settings for each cooling band. The more negative the diode
      voltage, the higher the power. The diode settings are not obvious to the
      casual observer and what diode settings correspond to what power settings are
      determined by Pbar experts. File #94 first sets the diode values for the
      three horizontal and vertical cooling bands.
      A: CH1D1 SET DEVICE -2.1 ok
      A:CH2D1 SET DEVICE -2.5 ok
      A:CH3D1 SET DEVICE -2.4 ok
      A: CV1D1 SET DEVICE -2.4 ok
      A:CV2D1 SET DEVICE -3.0 ok
      A:CV3D1 SET DEVICE -2.7 ok
      File #94 also sets the diode settings for both the 2-4GHz and 4-8GHz core
      momentum systems.
      A:CMPAD1 SET DEVICE -3.0 ok<br>A:CPPAD1 SET DEVICE -.34 ok
      A: CPPAD1 SET DEVICE -.34 ok
      File #94 then enables power leveling on the core horizontal and vertical
      systems by issuing on commands to the diodes.
      A: CH1D1 TURN DEVICE ON obtaining the contract of the contract of the contract of the contract of the contract of the contract of the contract of the contract of the contract of the contract of the contract of the contrac
      A:CH2D1 TURN DEVICE ON obtaining the contract of the contract of the contract of the contract of the contract of the contract of the contract of the contract of the contract of the contract of the contract of the contract
```

```
A:CH3D1 TURN DEVICE ON obtaining the contract of the contract of the contract of the contract of the contract of the contract of the contract of the contract of the contract of the contract of the contract of the contract
     A: CV1D1 TURN DEVICE ON OK
     A:CV2D1 TURN DEVICE ON ok
     A:CV3D1 TURN DEVICE ON ok
     File #94 then enables power leveling on the core 2-4GHz and 4-8GHz momentum
     systems by setting the diode parameter polarity positive.
     A:CMPAD1 SET POSITIVE ok
     A: CPPAD1 SET POSITIVE OR
::: CHECK_DEVICE A:CH1D1 ON .
     Verifies that power leveling is enabled for core horizontal band one cooling.
::: CHECK DEVICE A:CH2D1 ON
     Verifies that power leveling is enabled for core horizontal band two cooling.
::: CHECK_DEVICE A:CH3D1 ON .
     Verifies that power leveling is enabled for core horizontal band three
     cooling.
::: CHECK DEVICE A:CV1D1 ON
     Verifies that power leveling is enabled for core vertical band one cooling.
::: CHECK DEVICE A:CV2D1 ON
     Verifies that power leveling is enabled for core vertical band two cooling.
::: CHECK_DEVICE A:CV3D1 ON .
     Verifies that power leveling is enabled for core vertical band three cooling.
::: CHECK_DEVICE A:CMPAD1 POSITIVE .
     Verifies that power leveling is enabled for the core 4-8GHz momentum cooling.
::: CHECK DEVICE A:CPPAD1 POSITIVE
     Verifies that power leveling is enabled for the core 2-4GHz momentum cooling.
::: SET_SEQ FILE 30
     File #30 turns on the 4-8GHz momentum cooling and sets the 2-4GHz momentum
     cooling pin attenuator such that very little power is in the 2-4GHz system.<br>A:CPPA01 SET DEVICE 29.5
     A:CPPA01 SET DEVICE 29.5 ok
     A:CMPA01 SET DEVICE 20 ok
     A:CMTW01 RESET DEVICE ok
     A:CMTW02 RESET DEVICE by a state of the contract of the contract of the contract of the contract of the contract of the contract of the contract of the contract of the contract of the contract of the contract of the contr
     A: CMTW01 TURN DEVICE ON obtaining the contract of the contract of the contract of the contract of the contract of the contract of the contract of the contract of the contract of the contract of the contract of the contra
     A:CMTW02 TURN DEVICE ON ok
     A:CMPS01 TURN DEVICE ON \bulletA:CMPS01 DIG_ALARM ENABLE ok
     A:CMTW01 DIG_ALARM ENABLE ok
     A:CMTW02 DIG ALARM ENABLE ok
::: CTLIT DEVICE A:CMTW01 ON
     Turns on one of the two core 4-8 momentum TWTs. An "on" command was already
      issued to this device in file 30 above, but is issued again for redundancy.
     The CTLIT command issued here not only issues and "on" command to the device,
     but also waits for a short period of time and then verifies that the device
     is in the "on" state.
::: CTLIT DEVICE A:CMTW02 ON
     Turns on one of the two core 4-8 momentum TWTs. An "on" command was already
     issued to this device in file 30 above, but is issued again for redundancy.
     The CTLIT command issued here not only issues and "on" command to the device,
     but also waits for a short period of time and then verifies that the device
     is in the "on" state.
::: CHECK_DEVICE A:ISHTST READING .
     Verifies that the accumulator injection shutter is in the closed position
      (value =2) and displays the results in the message window at the bottom of
     the sequencer.
::: CHECK DEVICE A:ESHTST READING
     Verifies that the accumulator extraction shutter is in the closed position
      (value =2) and displays the results in the message window at the bottom of
     the sequencer.
::: CHECK_DEVICE A:R2HLSC ON .
     Verifies that ARF2 HLRF is on.
```
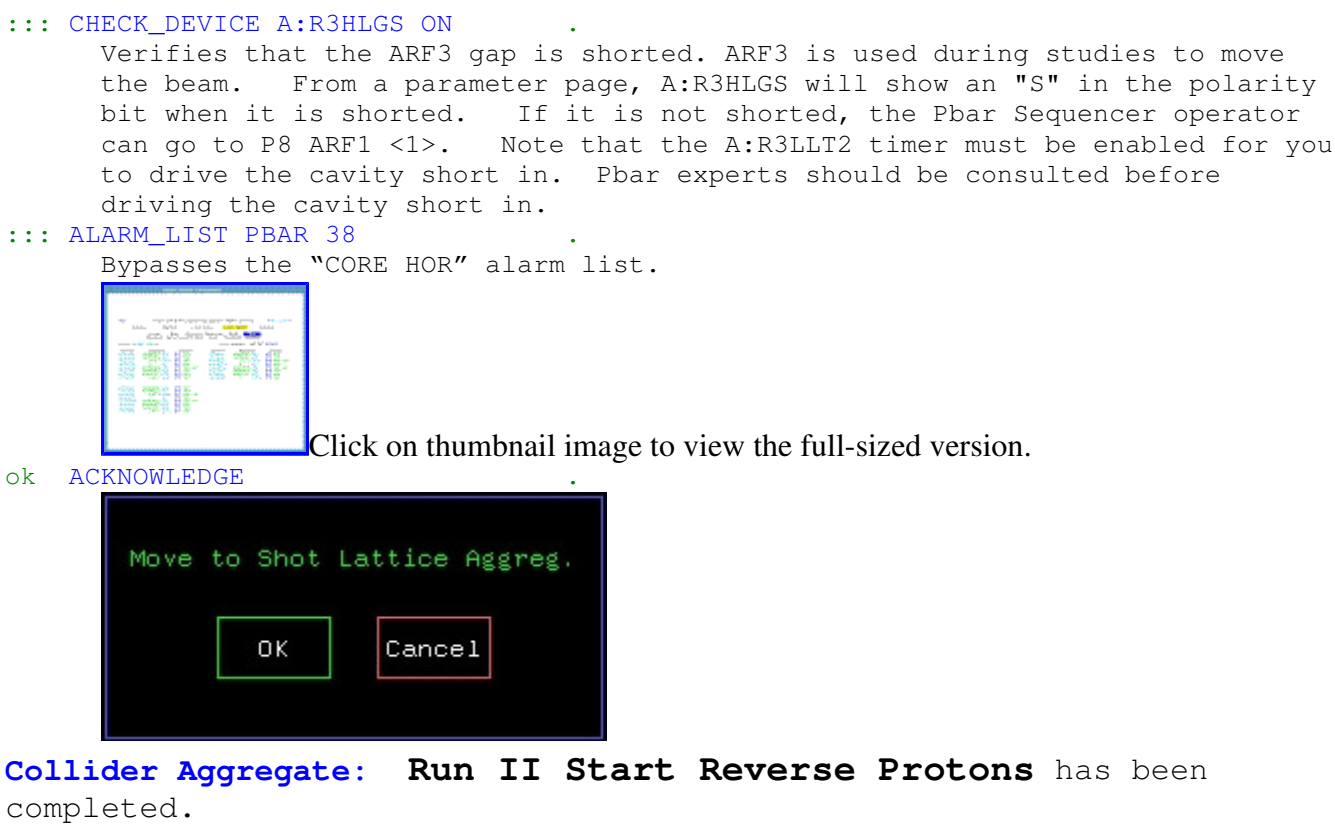

Next Aggregate: Run II Switch to Shot Lattice **How to get back to stacking:** Run the Run II Return to Stacking Aggregate.